# **Tema7. Integración de funciones continuas**

**Área del conjunto limitado por una gráfica.** Sea  $f : [a,b] \to \mathbb{R}$  notaremos por  $G(f,a,b)$  el conjunto limitado por la gráfica de *f*, el eje *OX* y las rectas  $x = a$ ,  $x = b$ .

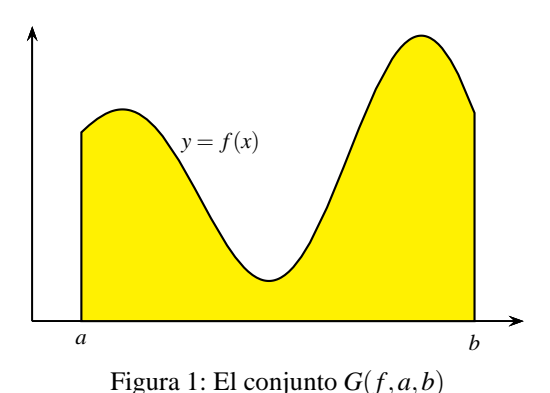

Queremos calcular el área de dicho conjunto. Para ello, primero se divide el intervalo [*a*,*b*] en un número finito de subintervalos[*xk*−1,*xk*], 1 6 *k* 6 *n*, cuyas longitudes pueden ser distintas y con la única condición de que no se solapen:

$$
a = x_0 < x_1 < x_2 < \dots < x_{n-1} < x_n = b
$$

Se dice que estos puntos constituyen una **partición** de [*a*,*b*].

Dada una partición  $P = \{a = x_0, x_1, x_2, \dots, x_{n-1}, x_n = b\}$  del intervalo  $[a, b]$ , definamos  $M_k = \max f[x_{k-1}, x_k]$ ,  $m_k = \min f[x_{k-1}, x_k]$ . Los números

$$
S(f, P) = \sum_{k=1}^{n} M_k(x_k - x_{k-1}), \quad I(f, P) = \sum_{k=1}^{n} m_k(x_k - x_{k-1})
$$

se llaman, respectivamente, **suma superior** y **suma inferior** de *f* para la partición *P*.

Cuando la función *f es positiva*, y las longitudes de todos los subintervalos de la partición son suficientemente pequeñas, el número *S*(*f*,*P*) es un *valor aproximado por exceso* del área de la región *G*(*f*,*a*,*b*), y el número *I*(*f*,*P*) es un *valor aproximado por defecto* del área de la región *G*(*f*,*a*,*b*).

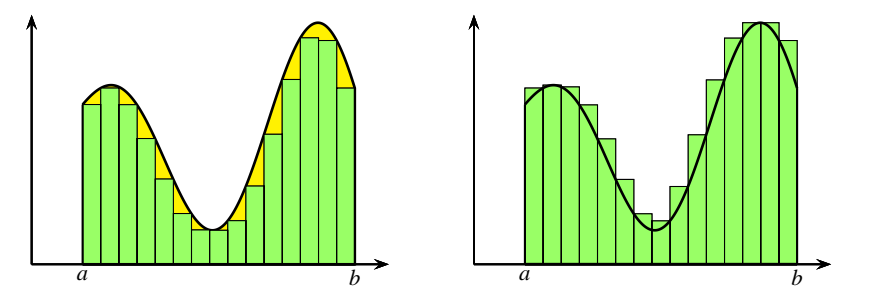

Figura 2: Aproximaciones del área por defecto y por exceso

**La integral como área.** Si  $f$  es una función *continua y positiva* en  $[a,b]$ , se verifica que las sumas superiores e inferiores se aproximan tanto como queramos a un valor común. Es decir, *hay un único número S* con la propiedad de que para toda partición *P* del intervalo [*a*,*b*] se verifica que

$$
I(f,P)\leqslant S\leqslant S(f,P)
$$

Dicho número es, por definición, el **valor del área** del conjunto *G*(*f*,*a*,*b*), y escribimos:

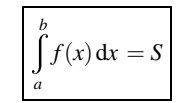

Cuando la función *f* toma valores positivos y negativos, el número *S*(*f*,*P*) es un *valor aproximado por exceso* del área de la parte de *G*(*f*,*a*,*b*) que está en el semiplano superior (donde *f* es positiva) menos el área de la parte de *G*(*f*,*a*,*b*) que está en el semiplano inferior (donde *f* es negativa), y el número *I*(*f*,*P*) es un *valor aproximado por defecto*.

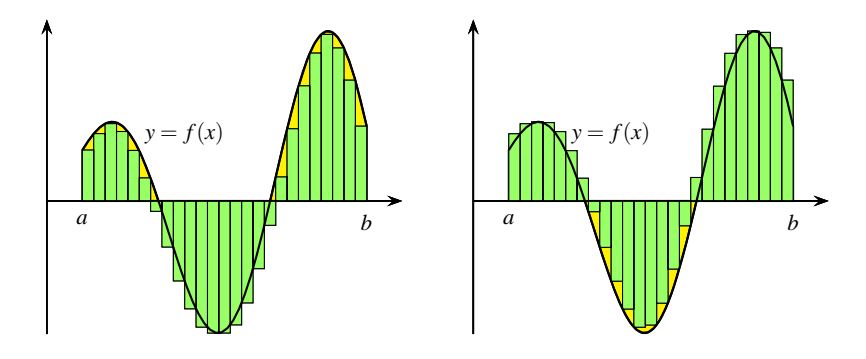

Figura 3: Aproximación del área por sumas inferiores y superiores

**Partes positiva y negativa de una función.** Cualquier función *f* puede escribirse como diferencia de dos funciones positivas:

$$
f^+(x) = \frac{|f(x)| + f(x)}{2} = \max \{f(x), 0\}
$$

$$
f^-(x) = \frac{|f(x)| - f(x)}{2} = \max \{-f(x), 0\}
$$

Es claro que *f*(*x*) = *f*<sup>+</sup>(*x*)−*f*<sup>−</sup>(*x*) y que *f*<sup>+</sup>(*x*) ≥ 0, *f*<sup>−</sup>(*x*) ≥ 0.

La función *f* <sup>+</sup> se llama **parte positiva** de *f* , y la función *f* <sup>−</sup> se llama **parte negativa** de *f* . Como consecuencia de las definiciones dadas  $|f(x)| = f^+(x) + f^-(x)$ . Si *f* es continua también  $f^+$  y  $f^-$  son continuas.

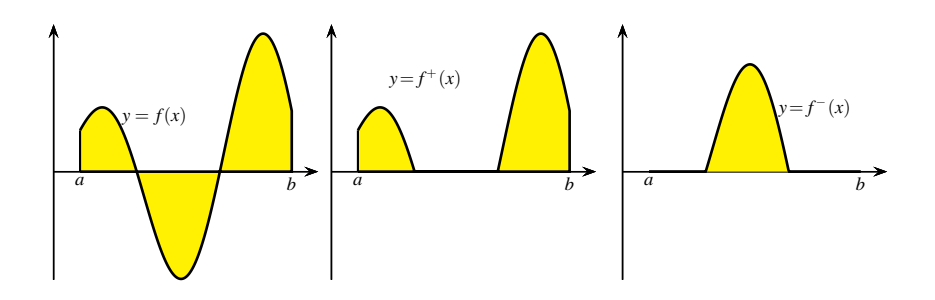

Figura 4: Partes positiva y negativa de una función

**La integral como área con signo.** En el caso general en que la función continua *f* tome valores positivos y negativos se define la integral de *f* en [*a*,*b*] como el número:

$$
\int_{a}^{b} f(x) dx = \int_{a}^{b} f^{+}(x) dx - \int_{a}^{b} f^{-}(x) dx
$$

**Propiedades básicas de la integral.**

**Linealidad**.

$$
\int_a^b (\alpha f(x) + \beta g(x)) dx = \alpha \int_a^b f(x) dx + \beta \int_a^b g(x) dx.
$$

**Conservación del orden**. Si *f*(*x*)  $\le g(x)$  para todo *x* ∈ [*a*,*b*] entonces  $\int_a^b f(x) dx \le$ *a* w*b a*  $g(x) dx$ .

En particular

$$
\left|\int_a^b f(x) \, \mathrm{d}x\right| \leqslant \int_a^b |f(x)| \, \mathrm{d}x
$$

**Sumas de Riemann.** Dada una partición  $P = \{a = x_0, x_1, x_2, \ldots, x_{n-1}, x_n = b\}$  del intervalo  $[a, b]$ , elegimos en cada subintervalo un punto  $t_k \in [x_{k-1}, x_k]$ , y se forma el rectángulo cuya base es el intervalo  $[x_{k-1}, x_k]$  y altura igual a  $f(t_k)$ . El número

$$
\sigma(f, P) = \sum_{k=1}^{n} f(t_k)(x_k - x_{k-1})
$$

se llama **una** *suma de Riemann* de *f* para la partición *P*.

Puesto que para todo  $t_k \in [x_{k-1}, x_k]$  es  $m_k \leq f(t_k) \leq M_k$ , deducimos que para toda suma de Riemann,  $\sigma(f, P)$ , de *f* para la partición *P* se verifica que

$$
I(f,P)\leqslant \sigma(f,P)\leqslant S(f,P)
$$

Por tanto, las sumas de Riemann sirven para aproximar la integral. Está claro que estas aproximaciones son tanto mejores cuanto más pequeños sean los intervalos de la partición.

**Teorema de convergencia de las sumas integrales.** Sea *<sup>f</sup>* : [*a*,*b*] <sup>→</sup> <sup>R</sup> una función continua. Para cada *<sup>n</sup>* <sup>∈</sup> <sup>N</sup> consideremos la partición  $P_n$  de [*a*,*b*] definida por los puntos  $x_k = a + k \frac{b - a}{b}$  $\frac{\alpha}{n}$ ,  $k = 0, 1, 2, \dots, n$  y sea  $\sigma(f, P_n)$  una suma de Riemann para *Pn*. Entonces se verifica que

<span id="page-2-1"></span>
$$
\lim_{n \to \infty} I(f, P_n) = \lim_{n \to \infty} \sigma(f, P_n) = \lim_{n \to \infty} S(f, P_n) = \int_a^b f(x) dx
$$
\n(1)

Las sumas de Riemann proporcionan una estrategia para resolver problemas que puede resumirse así: **siempre que la solución aproximada de un cálculo venga dada por una suma de Riemann, la solución exacta será la integral correspondiente**.

**Convenio.** A veces hay que considerar integrales de la forma  $\int_{0}^{v}$ *u f*(*t*)d*t* donde *u* y *v* son puntos de un intervalo. El

convenio que se hace es que:

$$
\int\limits_u^v f(t) dt = - \int\limits_v^u f(t) dt
$$

**Teorema Fundamental del Cálculo.** Sea  $f: I \to \mathbb{R}$  una función continua en un intervalo *I*, *a* un punto de *I*, y definamos  $F: I \to \mathbb{R}$  por:

<span id="page-2-0"></span>
$$
F(x) = \int_{a}^{x} f(t) dt \qquad \forall x \in I
$$
 (2)

Entonces *F* es derivable en *I* y  $F'(x) = f(x)$  para todo  $x \in I$ .

**Observación importante.** *En la igualdad [\(2\)](#page-2-0) la variable es x – el límite superior de la integral. Por eso, es obligado no usar la misma letra x como variable de la función f en el integrando. F*(*x*) *es la integral de la función f en el intervalo* [*a*, *x*]*.*

Dada un función  $f : [a,b] \to \mathbb{R}$ , cualquier función  $F : [a,b] \to \mathbb{R}$  que sea continua en  $[a,b]$ , derivable en  $[a,b]$ y verifique que  $F'(x) = f(x)$  para todo  $x \in ]a, b[$ , se llama una **primitiva** de  $f$  en el intervalo  $[a, b]$ .

El teorema fundamental del Cálculo nos dice que **toda función continua en un intervalo tiene primitivas en dicho intervalo**.

**Regla de Barrow.** Sea  $f : [a, b] \to \mathbb{R}$  y supongamos que *F* es una primitiva de *f* en [*a*,*b*]. Entonces:

$$
\int_a^b f(t) dt = F(b) - F(a)
$$

**Demostración**. Sea  $P_n = \{x_0, x_1, x_2, \ldots, x_n\}$  la partición de [*a*,*b*] en *n* intervalos de igual longitud. Aplicando el teorema de valor medio, tenemos que:

$$
F(b) - F(a) = \sum_{k=1}^{n} (F(x_k) - F(x_{k-1})) = \sum_{k=1}^{n} F'(t_k)(x_k - x_{k-1}) = \sum_{k=1}^{n} f(t_k)(x_k - x_{k-1}) = \sigma(f, P_n)
$$

Pero por [\(1\)](#page-2-1) sabemos que  $\sigma(f, P_n) \to \int_a^b f$ , por lo que obtenemos que  $F(b) - F(a) = \int_a^b f(a)$  $f$ .  $\Box$ 

**Derivación de funciones definidas por integrales.** Para derivar funciones de la forma

$$
H(x) = \int_{a}^{g(x)} f(t) dt
$$

donde *f* es una función continua y *g* es una función derivable, se aplica el teorema fundamental del cálculo y la regla de la cadena para derivar la función compuesta *H*(*x*) = *F*(*g*(*x*)), donde

$$
F(x) = \int_{a}^{x} f(t) dt
$$

Tenemos que:

$$
H'(x) = F'(g(x))g'(x) = f(g(x))g'(x)
$$

**Integrales impropias de Riemann.** Sea  $f: a, c] \to \mathbb{R}$  una función continua en el intervalo  $[a, c]$ , donde suponemos que *<sup>c</sup>*∈R, y que *<sup>a</sup>* un número real menor que *<sup>c</sup>* o bien *<sup>a</sup>* <sup>=</sup> <sup>−</sup>∞. Se define la integral impropia de Riemann de *<sup>f</sup>* en ]*a*, *c*] como el límite:

$$
\int_{a}^{c} f(x) dx = \lim_{t \to a} \int_{t}^{c} f(x) dx
$$

Supuesto, claro está, que dicho límite exista y sea un número real, en cuyo caso se dice también que la integral de *f* es convergente en  $|a, c|$ .

Sea  $f : [b,d] \to \mathbb{R}$  una función continua en el intervalo  $[b,d]$ , donde suponemos que  $b \in \mathbb{R}$ , y que *d* un número real mayor que *b* o bien  $d = +\infty$ . Se define la integral impropia de Riemann de *f* en [*b*,*d*] como el límite:

$$
\int_{b}^{d} f(x) dx = \lim_{t \to d} \int_{b}^{t} f(x) dx
$$

Supuesto, claro está, que dicho límite exista y sea un número real, en cuyo caso se dice también que la integral de *f* es convergente en [*b*,*d*[.

*Las integrales impropias de la forma* <sup>w</sup>+<sup>∞</sup> *a P*(*x*)  $\frac{d^2(x)}{Q(x)}$  dx *donde P y Q son funciones polinómicas con*  $Q(x) \neq 0$  *para*  $\text{todo } x \geq a$  y grado $(Q) \geq \text{grado}(P) + 2$  *son convergentes.* 

# **Cálculo de primitivas**

Vamos a ver algunos tipos de funciones elementales cuyas primitivas también pueden expresarse por medio de funciones elementales y pueden calcularse con procedimientos más o menos sistemáticos.

Para representar una primitiva de una función  $f$ , se usa la notación  $\int f(x) dx$ . La integral de una función en

un intervalo  $\int_{a}^{b} f(x) dx$  se llama a veces *"integral definida"* de *f* (*y es un número*). El símbolo  $\int_{a}^{b} f(x) dx$  se llama *a* también *"integral indefinida"* o, simplemente, *"integral"* de *f* (y *representa una primitiva cualquiera* de *f*).

En los símbolos  $\int f(x) dx$  o  $\int_a^b f(x) dx$  la letra "*x*" puede sustituirse por cualquier otra, y el símbolo "d*x*" (que se lee *"diferencial x"*) sirve para indicar la variable de integración. Esto es muy útil si la función *f* contiene parámetros. Por ejemplo, son muy diferentes las integrales  $\int x^y dx$  y  $\int x^y dy$ .

Te recuerdo también que, si  $y = y(x)$  es una función de *x*, suele usarse la notación dy =  $y' dx$ , que es útil para mecanizar algunos cálculos, pero que no tiene ningún significado especial: es una forma de indicar que *y* ′ es la derivada de *y* respecto a *x*.

#### **Tabla de primitivas inmediatas**

$$
\int f(x)^{\alpha} f'(x) dx = \frac{f(x)^{\alpha+1}}{\alpha+1} \quad (\alpha \in \mathbb{R}, \alpha \neq -1)
$$
  

$$
\int \frac{f'(x)}{f(x)} dx = \begin{cases} \ln(f(x)), & \text{si } f(x) > 0; \\ \ln(-f(x)), & \text{si } f(x) < 0. \end{cases} = \ln(|f(x)|)
$$
  

$$
\int e^{f(x)} f'(x) dx = e^{f(x)}
$$
  

$$
\int \operatorname{sen}(f(x)) f'(x) dx = -\cos(f(x))
$$
  

$$
\int \cos(f(x)) f'(x) dx = \operatorname{sen}(f(x))
$$
  

$$
\int \sec(f(x)) f'(x) dx = \ln |\sec(f(x)) + \operatorname{tg}(f(x))|
$$
  

$$
\int \operatorname{cosec}(f(x)) f'(x) dx = \ln |\operatorname{cosec}(f(x)) - \operatorname{cotg}(f(x))|
$$
  

$$
\int \sec^2(f(x)) f'(x) dx = \operatorname{tg}(f(x))
$$
  

$$
\int \csc^2(f(x)) f'(x) dx = -\operatorname{cotg}(f(x))
$$
  

$$
\int \operatorname{tgt}^{2}(f(x)) f'(x) dx = \operatorname{tg}(f(x)) - f(x)
$$
  

$$
\int \cot \frac{g^{2}}{f(x)^{2} + a^{2}} dx = \frac{1}{a} \operatorname{arctg} \frac{f(x)}{a}
$$
  

$$
\int \frac{f'(x)}{\sqrt{a^{2} - f(x)^{2}}} dx = \operatorname{arcse} \frac{f(x)}{a}
$$

**Integración por partes.**

$$
\int u(x)v'(x) dx = u(x)v(x) - \int v(x)u'(x) dx
$$

Lo que suele escribirse en la forma:

$$
\int u \, \mathrm{d}v = uv - \int v \, \mathrm{d}u
$$

Y para integrales definidas:

$$
\int_{a}^{b} u(x)v'(x) dx = u(x)v(x)|_{x=a}^{x=b} - \int_{a}^{b} v(x)u'(x) dx
$$

# **Casos en que se usa la integración por partes.**

• Para calcular una integral  $\int f(x) dx$  en la que la derivada de  $f(x)$  es más sencilla que la propia función, como es el caso de ln*x*, arcsen*x*, arctg*x*. Se elige  $u(x) = f(x)$ .

**Ejemplo.**

$$
\int \operatorname{arctg} x \, dx = \left[ u = \operatorname{arctg} x \to du = \frac{1}{1 + x^2} dx \right] = x \operatorname{arctg} x - \int \frac{x}{1 + x^2} dx =
$$

$$
= x \operatorname{arctg} x + \frac{1}{2} \log(1 + x^2)
$$

• Cuando  $f(x)$  es de la forma  $P(x)e^{ax}$ ,  $P(x)\text{sen}(ax)$ ,  $P(x)\text{cos}(ax)$ , donde  $P(x)$  es una función polinómica. En todos los casos se elige  $u(x) = P(x)$  y se obtiene una integral *del mismo tipo que la primera pero con el grado del polinomio rebajado en una unidad*. El proceso se repite tantas veces como sea necesario.

#### **Ejemplo.**

$$
\int P(x) e^{ax} dx = \begin{bmatrix} u = P(x) \rightarrow du = P'(x) dx \\ dv = e^{ax} dx \rightarrow v = \frac{e^{ax}}{a} \end{bmatrix} = P(x) \frac{e^{ax}}{a} - \frac{1}{a} \int P'(x) e^{ax} dx
$$

• Cuando la integral  $\int v(x)u'(x)dx$  es parecida a la de partida, de forma que al volver a aplicar el proceso la integral de partida se repite y es posible despejarla de la igualdad obtenida.

#### **Ejemplo.**

$$
\int \cos(\ln x) dx = \begin{bmatrix} u = \cos(\ln x) \rightarrow du = -\frac{1}{x} \operatorname{sen}(\ln x) dx \\ dv = dx \rightarrow v = x \end{bmatrix} =
$$
  
=  $x \cos(\ln x) + \int \operatorname{sen}(\ln x) dx = \begin{bmatrix} u = \operatorname{sen}(\ln x) \rightarrow du = \frac{1}{x} \cos(\ln x) dx \\ dv = dx \rightarrow v = x \end{bmatrix} =$   
=  $x \cos(\ln x) + x \operatorname{sen}(\ln x) - \int \cos(\ln x) dx$ 

deducimos que  $\int \cos(\ln x) dx = \frac{x}{2}$  $\frac{\pi}{2}(\cos(\ln x) + \sin(\ln x)).$ 

**Integración por recurrencia.** La técnica de integración por partes permite en algunas ocasiones relacionar una integral de la forma  $I_n = \int f(x, n) dx$  en la que interviene un **parámetro** *n* (con frecuencia un número natural) con otra del mismo tipo en la que el parámetro ha disminuido en una o en dos unidades.

Las expresiones así obtenidas se llaman **fórmulas de reducción o de recurrencia** y permiten el cálculo efectivo de la integral cuando se particularizan valores del parámetro. Los siguientes ejemplos son ilustrativos de esta forma de proceder.

#### **Ejemplo.**

$$
I_n = \int x^n e^{ax} dx = \begin{bmatrix} u = x^n \to du = nx^{n-1} \\ dv = e^{ax} dx \to v = \frac{e^{ax}}{a} dx \end{bmatrix} = \frac{1}{a} (x^n e^{ax} - nI_{n-1})
$$

**Integración por sustitución o cambio de variable.**

$$
\int_a^b f(x) dx = \left[ \begin{aligned} x &= g(t), dx = g'(t)dt \\ a &= g(c), b = g(d) \end{aligned} \right] = \int_c^d f(g(t))g'(t) dt
$$

Para el caso de integrales indefinidas este proceso de sustitución se representa de forma menos precisa y se escribe simplemente

$$
\int f(x) dx = \begin{bmatrix} x = g(t) \\ dx = g'(t)dt \end{bmatrix} = \int f(g(t))g'(t) dt
$$

Pueden hacerse cambios de variable en integrales impropias. Incluso puede ocurrir que al hacer un cambio de variable en una *"integral corriente"* obtengamos una *"integral impropia"*.

**Ejemplo.** Con frecuencia se hacen cambios de variable para quitar radicales.

$$
\int_{2/\sqrt{3}}^{2} \frac{1}{x^2 \sqrt{x^2 + 4}} dx = \left[ \frac{x = 2 \text{tg } t, \ dx = \frac{2}{\cos^2 t}}{2/\sqrt{3} = 2 \text{tg } (\pi/6), 2 = 2 \text{tg } (\pi/4)} \right] = \frac{1}{4} \int_{\pi/6}^{\pi/4} \frac{\cos t}{\sin^2 t} dt =
$$

$$
= \frac{1}{4} \left[ \frac{-1}{\sin t} \right]_{\pi/6}^{\pi/4} = \frac{2 - \sqrt{2}}{4}
$$

**Ejemplo.**

$$
\int \frac{1}{(1+x^2)^2} dx = \begin{bmatrix} x = \frac{\tau g t}{\tau g} \\ dx = \frac{1}{\cos^2 t} dt \end{bmatrix} = \int \cos^2 t dt = \int \frac{1+\cos(2t)}{2} dt =
$$
  
=  $\frac{1}{2}t + \frac{1}{4} \sec(2t) = \frac{1}{2}t + \frac{1}{2} \sec t \cos t = \frac{1}{2}t + \frac{1}{2} \text{tg } t \cos^2 t =$   
=  $\frac{1}{2} \arctg x + \frac{1}{2} \frac{x}{1+x^2}$ 

Luego

<span id="page-6-0"></span>
$$
\int \frac{1}{(1+x^2)^2} dx = \frac{1}{2} \arctg x + \frac{1}{2} \frac{x}{1+x^2}
$$
 (3)

**Ejemplo.** Un cambio de variable en una integral impropia. Consideremos la integral:

$$
\int_{a}^{b} \frac{1}{\sqrt{(x-a)(b-x)}} \, \mathrm{d}x
$$

Suponemos que  $a < b$ . El cambio que hacemos consiste en llevar el intervalo  $[-1,1]$  al  $[a,b]$  por una biyección del tipo *g*(*t*) = α*t* +β. Las condiciones *g*(−1) = *a*, *g*(1) = *b* nos dan que α = (*b*−*a*)/2, β = (*b*+*a*)/2. Con ello:

$$
\int_{a}^{b} \frac{1}{\sqrt{(x-a)(b-x)}} dx = \begin{bmatrix} x = g(t), & dx = \frac{b-a}{2} \\ a = g(-1), & b = g(1) \end{bmatrix} = \int_{-1}^{1} \frac{dt}{\sqrt{1-t^2}} = \pi
$$

**Integración de funciones racionales.** Dadas dos funciones polinómicas  $P(x)$  y  $Q(x)$ , queremos calcular  $\left(\frac{P(x)}{Q(x)}\right)$  $\frac{d^2(x)}{Q(x)} dx$ .

Si el grado de *P* es mayor o igual que el de *Q*, podemos dividir los dos polinomios obteniendo

$$
\frac{P(x)}{Q(x)} = H(x) + \frac{G(x)}{Q(x)}
$$

donde *H*(*x*) y *G*(*x*) son polinomios y el grado de *G* es menor que el grado de *Q*.

Por tanto, en lo que sigue *supondremos que el grado de P es menor que el grado de Q*. *Supondremos también que el coeficiente líder del polinomio Q es* 1, y que *P* y *Q* no tienen factores comunes, es decir, no se anulan simultáneamente.

La técnica para calcular la integral consiste en descomponer la fracción  $\frac{P(x)}{Q(x)}$  en otras más sencillas llamadas **fracciones simples**. Hay varias formas de hacerlo. Nosotros vamos a seguir el procedimiento de los **coeficientes indeterminados**.

Lo primero que hay que hacer es descomponer el denominador  $Q(x)$  en producto de factores irreducibles lineales *x* −  $\alpha$  y cuadráticos *x*<sup>2</sup> + *bx* + *c* sin raíces reales (*b*<sup>2</sup> − 4*c* < 0). Estos factores puede aparecer repetidos. Cada raíz real α de orden o multiplicidad *k* da lugar a un factor del tipo (*x*−α) *k* . Cada raíz compleja junto con su conjugada de multiplicidad p dan lugar a un factor del tipo  $(x^2 + bx + c)^p$ .

Se iguala  $\frac{P(x)}{Q(x)}$  a una suma de fracciones simples.

Por cada raíz real α de *Q*(*x*) de multiplicidad *k* debemos poner una suma de *k* fracciones de la forma:

$$
\sum_{j=1}^k \frac{A_j}{(x-\alpha)^j}
$$

Para cada raíz compleja de multiplicidad *p* debemos poner una suma de *p* fracciones del tipo:

$$
\sum_{j=1}^{p} \frac{B_j x + C_j}{(x^2 + bx + c)^j} \quad (b^2 - 4c < 0)
$$

Los coeficientes  $A_j$ ,  $B_j$ ,  $C_j$  se calculan multiplicando por el denominador e identificando los coeficientes de las mismas potencias de *x*. Eso conduce a un sistema de ecuaciones lineales con tantas incógnitas como el grado del denominador *que siempre tiene solución única*.

Sólo nos queda calcular las integrales de las fracciones simples obtenidas.

- $\int \frac{A}{r}$  $\frac{d}{dx}$  dx = *A* ln |*x*−*a*|.
- $\int \frac{Bx+C}{x^2 + bx}$  $\frac{bx + c}{x^2 + bx + c}$  dx donde *b*<sup>2</sup> – 4*c* < 0. Siempre se puede escribir  $x^2 + bx + c = (x - d)^2 + k^2$  con *k* > 0, con lo

que descomponemos nuestra integral en dos:

$$
\int \frac{Bx+C}{x^2+bx+c} dx = \int \frac{Bx+C}{(x-d)^2+k^2} dx = \int \frac{B(x-d)+C+Bd}{(x-d)^2+k^2} dx =
$$

$$
= \int \frac{B(x-d)}{(x-d)^2+k^2} dx + \int \frac{C+Bd}{(x-d)^2+k^2} dx =
$$

$$
= \frac{B}{2} \ln ((x-d)^2+k^2) + (C+Bd) \int \frac{dx}{(x-d)^2+k^2}
$$

$$
= \frac{B}{2} \ln ((x-d)^2+k^2) + \frac{C+Bd}{k} \arctg \left(\frac{x-d}{k}\right).
$$

Cuando hay raíces múltiples, aparecen también otros dos tipos de fracciones elementales.

• Fracciones del tipo *<sup>A</sup>* (*x*−*a*) *k* donde *<sup>k</sup>*∈<sup>N</sup> <sup>y</sup> *<sup>k</sup>* <sup>&</sup>gt; 2, correspondientes a raíces reales múltiples, las cuales no ofrecen dificultad pues

• 
$$
\int \frac{A}{(x-a)^k} dx = -\frac{A}{k-1} \frac{1}{(x-a)^{k-1}}.
$$

• Fracciones del tipo  $\frac{Bx+C}{(x^2+bx+c)^k}$  donde  $k \in \mathbb{N}$  y  $k \ge 2$ , correspondientes a raíces imaginarias múltiples, la

integración de las cuales puede hacerse mediante una fórmula de recurrencia.

**Ejemplo.** Calcula la primitiva

$$
I = \int \frac{23x^2 - 42x - 5}{(x+2)(x-1)^2(x^2 - 4x + 7)} dx
$$

Y usa el resultado obtenido para calcular la integral:

$$
\int_{2}^{+\infty} \frac{23x^2 - 42x - 5}{(x+2)(x-1)^2(x^2 - 4x + 7)} dx
$$

Observa que ya nos dan hecha la descomposición en factores del denominador

$$
Q(x) = (x+2)(x-1)^2(x^2-4x+7)
$$

Tenemos que −2 es una raíz simple, 1 es una raíz doble, y el trinomio *x* <sup>2</sup> <sup>−</sup>4*x*+7 tiene discriminante *<sup>b</sup>* <sup>2</sup> <sup>−</sup>4*ac* <sup>=</sup> 16−28 = −12 negativo. La descomposición en fracciones simples es de la forma

$$
\frac{23x^2 - 42x - 5}{(x+2)(x-1)^2(x^2 - 4x + 7)} = \frac{A}{x+2} + \frac{B}{x-1} + \frac{C}{(x-1)^2} + \frac{Dx+E}{x^2 - 4x + 7}
$$

Multiplicamos por el denominador  $Q(x)$  para obtener

<span id="page-7-0"></span>
$$
23x^2 - 42x - 5 = A(x-1)^2(x^2 - 4x + 7) + B(x+2)(x-1)(x^2 - 4x + 7) + C(x+2)(x^2 - 4x + 7) + (Dx+E)(x+2)(x-1)^2
$$
 (4)

Aquí, tanto a la izquierda como a la derecha, tienes dos polinomios de grado 4 (los coeficientes de  $x^3$  y de  $x^4$ a la izquierda son 0). La forma de proceder es desarrollar el polinomio de la izquierda e identificar coeficientes, pero como eso es un trabajo molesto podemos intentar algunos atajos. Ten en cuenta que la igualdad [\(4\)](#page-7-0) no es una ecuación sino una identidad, por lo que debe cumplirse hagas lo que hagas. Por ejemplo, podemos calcular directamente el valor de *A* haciendo *x* = −2, con lo que obtenemos *A* = 1. También podemos calcular directamente *C* haciendo  $x = 1$ , con lo que obtenemos  $C = -2$ . Para igualar los coeficientes de los términos independientes hacemos *x* = 0 y obtenemos −5 = 7*A* − 14*B* + 14*C* + 2*E*. Sustituyendo *A* = 1, *C* = −2, y simplificando, resulta 8 = −7*B*+*E*. El coeficiente de *x* 4 a la derecha se calcula fácilmente y es *A*+*B*+*D*, luego debe ser 0 = *A*+*B*+*D*, es decir *B*+*D* = −1. Nos falta una ecuación. Para obtenerla podemos dar a *x* cualquier valor distinto de los anteriores; por ejemplo, *x* = 2, con lo que, después de simplificar, obtenemos 6 = 3*B*+2*D*+*E*. Debemos, por tanto, resolver el sistema de ecuaciones lineales

$$
B+D = -1
$$

$$
-7B+E = 8
$$

$$
3B+2D+E = 6
$$

Fácilmente obtenemos  $B = 0$ ,  $D = -1$ ,  $E = 8$ . Por tanto

$$
\int \frac{23x^2 - 42x - 5}{(x+2)(x-1)^2(x^2 - 4x + 7)} dx = \int \frac{1}{x+2} dx - \int \frac{2}{(x-1)^2} dx + \int \frac{-x+8}{x^2 - 4x + 7} dx =
$$

$$
= \ln|x+2| + \frac{2}{x-1} + \int \frac{-x+8}{x^2 - 4x + 7} dx
$$

Para calcular la última integral, hacemos que en el numerador aparezca la derivada del denominador, para lo que hay que hacer algunos ajustes

$$
\int \frac{-x+8}{x^2 - 4x + 7} dx = -\frac{1}{2} \int \frac{(2x-4) - 12}{x^2 - 4x + 7} dx = -\frac{1}{2} \ln(x^2 - 4x + 7) + 6 \int \frac{1}{x^2 - 4x + 7} dx
$$

Para hacer esta última integral, escribimos  $x^2 - 4x + 7 = (x - 2)^2 + 3$  y obtenemos que

$$
\int \frac{1}{x^2 - 4x + 7} dx = \int \frac{1}{(x - 2)^2 + 3} dx = \frac{1}{\sqrt{3}} \arctan \left( \frac{x - 2}{\sqrt{3}} \right)
$$

Luego

$$
\int \frac{23x^2 - 42x - 5}{(x+2)(x-1)^2(x^2 - 4x + 7)} dx = \ln|x+2| + \frac{2}{x-1} - \frac{1}{2}\ln(x^2 - 4x + 7) + 2\sqrt{3}\arctan\left(\frac{x-2}{\sqrt{3}}\right)
$$

Observa que la integral

$$
J = \int_{2}^{+\infty} \frac{23x^2 - 42x - 5}{(x+2)(x-1)^2(x^2 - 4x + 7)} dx
$$

es convergente, pues el denominador no se anula para  $x \ge 2$ , el grado del denominador es 5 y el del numerador es 2, y 5−2 > 2. Definamos

$$
F(x) = \ln|x+2| + \frac{2}{x-1} - \frac{1}{2}\ln(x^2 - 4x + 7) + 2\sqrt{3}\arctan\left(\frac{x-2}{\sqrt{3}}\right)
$$

Tenemos que *J* =  $\lim_{x \to +\infty} F(x) - F(2)$ . Para calcular este límite debemos escribir la diferencia de logaritmos que aparece en *F*(*x*) de forma apropiada.

$$
\ln|x+2| - \frac{1}{2}\ln(x^2 - 4x + 7) = \ln\left(\frac{x+2}{\sqrt{x^2 - 4x + 7}}\right)
$$

Por tanto

$$
F(x) = \ln\left(\frac{x+2}{\sqrt{x^2 - 4x + 7}}\right) + \frac{2}{x-1} + 2\sqrt{3}\arctan\left(\frac{x-2}{\sqrt{3}}\right)
$$

Deducimos que

$$
J = \lim_{x \to +\infty} F(x) - F(2) = \sqrt{3}\pi - \ln\left(\frac{4}{\sqrt{3}}\right) + 2
$$

**Integración por racionalización.** Acabamos de ver que la primitiva de una función racional siempre puede expresarse mediante funciones elementales.

Nos vamos a ocupar ahora de algunos tipos de funciones no racionales cuyas integrales se pueden transformar, por medio de un cambio de variable, en integrales de funciones racionales. Se dice entonces que la integral de partida se ha *racionalizado* y esta técnica se conoce como *"integración por racionalización"*.

En lo que sigue, representaremos por  $R = R(x, y)$  una función racional de dos variables, es decir, un cociente de funciones polinómicas de dos variables.

**Integración de funciones "racionales–trigonométricas".** Las integrales del tipo

 $\overline{\phantom{a}}$ 

$$
\int R(\text{sen}x, \text{cos}x) dx
$$

donde  $R = R(x, y)$  una función racional de dos variables, se racionalizan con el cambio de variable  $t = \text{tg}(x/2)$ . Con lo que

$$
\text{sen} x = \frac{2t}{1+t^2}, \qquad \cos x = \frac{1-t^2}{1+t^2}, \qquad dx = \frac{2dt}{1+t^2}
$$

Con ello resulta:

$$
\int R(\sec x, \cos x) dx = \left[ t = \text{tg}(x/2) \right] = \int R\left(\frac{2t}{1+t^2}, \frac{1-t^2}{1+t^2}\right) \frac{2dt}{1+t^2}
$$

Esta última es la integral de una función racional en la variable *t*, que ya se sabe calcular.

# **Ejemplo.**

$$
\int \frac{dx}{\operatorname{sen} x - \operatorname{tg} x} = \int \frac{\cos x dx}{\operatorname{sen} x \cos x - \operatorname{sen} x} = \left[ \operatorname{tg} x/2 = t \right] = \dots = \int \frac{t^2 - 1}{2t^3} dt
$$

$$
= \frac{1}{4t^2} + \frac{\log t}{2} = \frac{1}{4 \operatorname{tg}^2(x/2)} + \frac{1}{2} \log|\operatorname{tg}(x/2)|.
$$

Hay algunos casos particulares que son muy frecuentes en los que hay métodos más convenientes que el anterior.

• Cuando *R*(−sen*x*,−cos *x*) = *R*(sen*x*, cos *x*) se dice que *"R es par en seno y coseno"*. En este caso es preferible el cambio tg $x = t$ . Con lo que

$$
\operatorname{sen} x = \frac{t}{\sqrt{1+t^2}}, \qquad \cos x = \frac{1}{\sqrt{1+t^2}}, \qquad \operatorname{dx} = \frac{dt}{1+t^2}
$$

En el caso particular de tratarse de una integral del tipo

$$
\int \operatorname{sen}^n x \cos^m x \, dx
$$

con *n* y *m* números enteros *pares*, es preferible simplificar la integral usando las identidades

$$
\cos^2 x = \frac{1 + \cos 2x}{2} \qquad \text{sen}^2 x = \frac{1 - \cos 2x}{2}.
$$

• Cuando  $R(-\text{sen }x, \text{cos }x) = -R(\text{sen }x, \text{cos }x)$  se dice que *"R es impar en seno"* y el cambio cos  $x = t$  suele ser eficaz.

• Cuando  $R(\text{sen } x, -\text{cos } x) = -R(\text{sen } x, \text{cos } x)$  se dice que *"R es impar en coseno*" y el cambio sen $x = t$  suele ser eficaz.

**Ejemplo.** Calcular  $I = \int \mathrm{sen}^2 x \cos^2 x \, dx$ . Tenemos:

$$
\mathbf{I} = \int (1 - \cos^2 x) \cos^2 x \, dx = \int \cos^2 x \, dx - \int \cos^4 x \, dx =
$$
  
=  $\int \frac{1 + \cos 2x}{2} \, dx - \int \left(\frac{1 + \cos 2x}{2}\right)^2 \, dx =$   
=  $\frac{x}{2} + \frac{\sin 2x}{4} - \frac{1}{4} \int (1 + 2 \cos 2x + \cos^2 2x) \, dx =$   
=  $\frac{x + \sin 2x}{4} - \frac{x}{4} - \frac{1}{2} \int \cos 2x \, dx - \frac{1}{4} \frac{1 + \cos 4x}{2} \, dx$   
=  $\frac{x + \sin 2x}{4} - \frac{\sin 2x}{4} - \frac{x}{8} - \frac{\sin 4x}{32} = \frac{1}{8} \left(x - \frac{\sin 4x}{4}\right)$ 

**Ejemplo.**

$$
\int \frac{\cos^3 x}{\sec^2 x} dx = \int \frac{(1 - \sec^2 x) \cos x dx}{\sec^2 x} = \left[ \frac{t}{dt} = \frac{\sec x}{\csc x} \right] = \int \frac{1 - t^2}{t^2} dt
$$

$$
= \frac{-1}{t} - t = \frac{-1}{\sec t} - \sec t.
$$

**Ejemplo.** Sea  $I = \int \frac{\text{sen}^2 x \cos x}{1 + x^2}$  $\frac{\sin x \cos x}{\sin x + \cos x} dx$ . Se trata de una función par en seno y en coseno. Haciendo  $t = \frac{\tan x}{\cos x}$ obtenemos:

$$
\mathbf{I} = \int \frac{t^2}{(t+1)(t^2+1)^2} dt
$$

El denominador tiene una raíz real *t* = −1 simple, y una raíz compleja *t* = *i* doble. La descomposición en fracciones simples es

$$
\frac{t^2}{(t+1)(t^2+1)^2} = \frac{A}{t+1} + \frac{Bt+C}{t^2+1} + \frac{Dt+E}{(t^2+1)^2}
$$

Multiplicando por el denominador

$$
t^{2} = A(t^{2} + 1)^{2} + (Bt + C)(t + 1)(t^{2} + 1) + (Dt + E)(t + 1)
$$

Haciendo *t* = −1 obtenemos *A* =  $\frac{1}{4}$ . Haciendo *t* = *i* obtenemos −1 =  $(Di + E)(i + 1) = -D + E + i(E + D)$ , por lo que  $-1 = -D + E$  y  $0 = E + D$ . Obtenemos así que  $D = -E = \frac{1}{2}$ . Igualando coeficientes de  $t^4$  se tiene  $0 = A + B$ , luego  $B = -\frac{1}{4}$ . Haciendo  $t = 0$  resulta  $0 = A + C + E$ , luego  $C = \frac{1}{4}$ . Por tanto

$$
\mathbf{I} = \frac{1}{4}\ln|1+t| - \frac{1}{8}\ln(1+t^2) + \frac{1}{4}\arctg t + \frac{1}{2}\int \frac{t-1}{(t^2+1)^2} dt
$$

La última integral se calcula fácilmente teniendo en cuenta la igualdad [\(3\)](#page-6-0), y finalmente obtenemos

$$
\mathbf{I} = \frac{1}{4}\ln|t+1| - \frac{1}{8}\ln(t^2+1) - \frac{1}{4}\frac{1+t}{1+t^2} = \frac{1}{4}\ln|\sin x + \cos x| - \frac{1}{4}\cos x(\sin x + \cos x)
$$

# **Aplicaciones de la integral**

**Principio de Cavalieri.** *El área de una región plana es igual a la integral de las longitudes de sus secciones por rectas paralelas a una recta dada.*

**Cálculo de áreas planas. Regiones de tipo I.** Supongamos que *f* , *g* son funciones continuas y llamemos Ω a la región del plano comprendida entre las curvas *y* = *f*(*x*) e *y* = *g*(*x*) para *a* ≤ *x* ≤ *b*. Se dice que Ω es una región de tipo I. Su área viene dada por

$$
\lambda(\Omega) = \int_{a}^{b} |f(x) - g(x)| dx
$$

Cuando la función *f* −*g* no tiene signo constante en el intervalo [*a*,*b*], para calcular esta integral se descompone dicho intervalo en intervalos en los que la función *f* − *g* es siempre positiva o siempre negativa, lo que permite quitar el valor absoluto en el integrando.

**Cálculo de áreas planas. Regiones de tipo II.** Supongamos que *f* , *g* son funciones continuas y llamemos Ω a la región del plano comprendida entre las curvas *x* = *f*(*y*) y *x* = *g*(*y*) para *a* ≤ *y* ≤ *b*. Se dice que Ω es una región de tipo II. Su área viene dada por

$$
\int_{a}^{b} |f(y) - g(y)| \, dy
$$

La distinción entre regiones de tipo I y tipo II es una cuestión de conveniencia. No son conjuntos de distinta naturaleza sino formas distintas de describir un conjunto. Con frecuencia una región puede considerarse tanto de tipo I como de tipo II y hay que elegir la descripción que más facilite el cálculo de la correspondiente integral.

Basta cambiar la variable *x* por la variable *y* para convertir una región de tipo II en otra de tipo I. Geométricamente, lo que hacemos es una simetría respecto a la recta  $y = x$ , lo que deja invariante el área. Por tanto, si en un ejercicio resulta conveniente considerar la región cuya área quieres calcular como una región de tipo II y te encuentras más cómodo trabajando con regiones de tipo I, basta con que en todas partes cambies los nombres de las variables.

**Ejemplo.** Vamos a calcular el área de la región Ω comprendida entre la parábola *y* <sup>2</sup> <sup>=</sup> *<sup>x</sup>* y la recta *<sup>y</sup>* <sup>=</sup> *<sup>x</sup>*−2.

Calculamos los puntos de corte de la recta y la parábola resolviendo la ecuación  $x = (x-2)^2$ , cuyas soluciones son *a* = 1,  $b = 4$ . Puedes ver representada la región Ω en amarillo en la figura de la derecha. Podemos considerar Ω como una región de tipo I. La función cuya gráfica limita a  $\Omega$  por arriba es  $g(x) = \sqrt{x}$ . La función cuya gráfica limita a Ω por abajo viene dada por

$$
f(x) = \begin{cases} -\sqrt{x} & 0 \le x \le 1\\ x - 2 & 1 \le x \le 4 \end{cases}
$$

En consecuencia

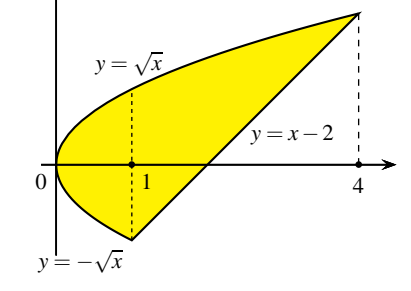

Figura 5: Ejemplo de región de tipo I

 $\lambda(\Omega) = \int_0^4$  $\int_{0}^{\infty} |g(x) - f(x)| dx =$ w1 0  $(\sqrt{x}-(\sqrt{x}))dx +$ w4 1  $(\sqrt{x} - (x - 2)) dx = \frac{9}{2}$ 2

Observa que podemos ver Ω como unión de dos regiones de tipo I como se indica en la figura de la derecha. Y lo que hemos hecho antes ha sido calcular el área de cada una de estas dos regiones.

También puedes considerar esta región como una región de tipo II. La curva que limita esta región por la derecha es la gráfica de la recta  $x = y + 2$  y la curva que limita esta región por la izquierda es la gráfica de la parábola *x* = *y* 2 . La variable *y* está comprendida entre −1 y 2.

$$
\Omega = \left\{ (x, y) : y^2 \leqslant x \leqslant y + 2, \ -1 \leqslant y \leqslant 2 \right\}
$$

Tenemos que:

$$
\lambda(\Omega) = \int_{-1}^{2} (y + 2 - y^2) dy = \frac{9}{2}
$$

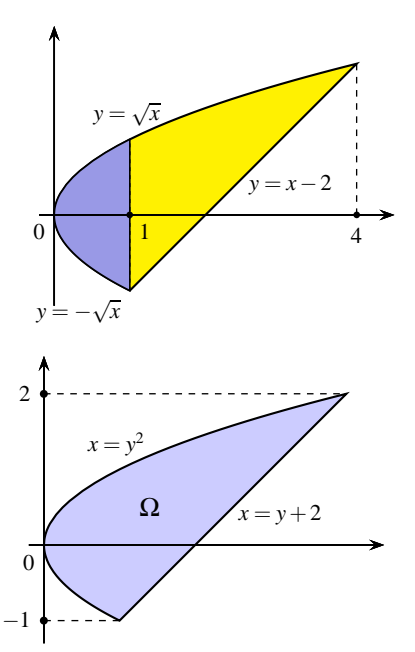

Figura 6: Ejemplo de región de tipo II

**Longitud de un arco de curva.** La longitud de una curva dada por  $\gamma(t) = (x(t), y(t)), a \le t \le b$  viene dada por

$$
\ell(\gamma) = \int_a^b \sqrt{x'(t)^2 + y'(t)^2} dt
$$

Para el caso particular de que la curva sea la gráfica de una función  $y = f(x)$ , esto es  $\gamma(x) = (x, f(x))$ , entonces su longitud viene dada por

$$
\ell(\gamma) = \int_{a}^{b} \sqrt{1 + f'(x)^2} \, \mathrm{d}x
$$

# **Cálculo de volúmenes.**

**Cálculo de volúmenes por secciones planas.** *El volumen de una región en* R 3 *es igual a la integral del área de sus secciones por planos paralelos a uno dado.*

**Volumen de un cuerpo de revolución.** Los cuerpos de revolución son regiones de R <sup>3</sup> que se obtienen girando una región plana alrededor de una recta llamada eje de giro. Las secciones de un cuerpo de revolución por planos perpendiculares al eje de giro son círculos o coronas circulares.Vamos a considerar varios casos particulares.

**Método de los discos o de las arandelas.** En este método se consideran **secciones perpendiculares al eje de giro**. Sea  $f : [a,b] \to \mathbb{R}$  una función continua. Girando la región del plano comprendida entre la curva  $y = f(x)$ , el eje de abscisas y las rectas *x* = *a* y *x* = *b*, alrededor del eje *OX* obtenemos un sólido de revolución Ω cuyo volumen viene dado por:

$$
Vol(\Omega) = \pi \int_{a}^{b} f(x)^2 dx
$$

El volumen del sólido de revolución, Ω, obtenido girando alrededor del eje *OX* una región de tipo I definida por dos funciones continuas *f*,*g* : [*a*,*b*] → R tales que  $0 \leq f(x) \leq g(x)$  para todo  $x \in [a,b]$ , se obtiene integrando las áreas de las coronas circulares o arandelas de radio interior *f*(*x*) y radio exterior *g*(*x*), obtenidas al cortar Ω por un plano perpendicular al eje *OX* en el punto (*x*,0,0).

$$
Vol(\Omega) = \pi \int_{a}^{b} (g(x)^{2} - f(x)^{2}) dx
$$

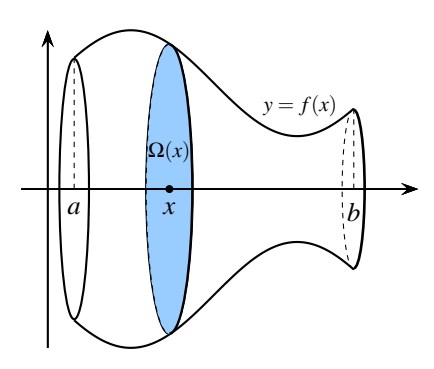

Figura 7: Método de los discos

Consideremos ahora un sólido de revolución obtenido girando alrededor del eje *OY* una región *R* de tipo II, definida por dos funciones continuas  $\varphi, \psi : [c, d] \to \mathbb{R}$  tales que  $0 \leq \varphi(y) \leq \psi(y)$  para todo  $y \in [c, d]$ , es decir, *R* es la región

$$
R = \{(x, y) : y \in [c, d], \varphi(y) \leq x \leq \psi(y)\}
$$

El volumen del sólido de revolución resultante, Ω, viene dado por:

$$
Vol(\Omega) = \pi \int_{c}^{d} (\psi(y)^2 - \varphi(y)^2) dy
$$

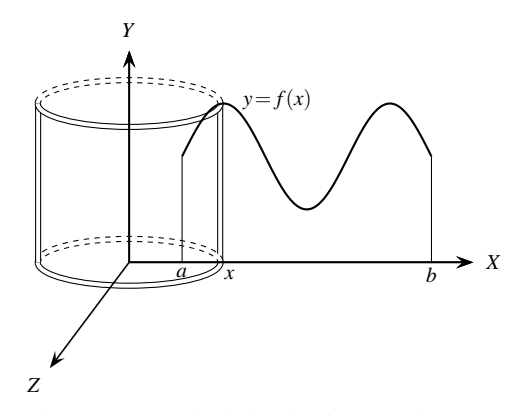

Figura 8: Método de las láminas o tubos

# **Método de las láminas o de los tubos.**

En este método **se consideran secciones paralelas al eje de giro.** Consideremos una función positiva  $f: [a,b] \to \mathbb{R}$ y la región *G*(*f*,*a*,*b*) limitada por la gráfica de dicha función y las rectas verticales *x* = *a*, *x* = *b*. Girando dicha región alrededor del eje *OY* obtenemos un sólido de revolución, Ω, cuyo volumen viene dado por

$$
Vol(\Omega) = 2\pi \int_{a}^{b} x f(x) dx.
$$

Esto es lo que se conoce como *método de las láminas o de las capas o de los tubos*. Puedes adaptar fácilmente esta expresión para el caso de que el eje de giro sea la recta vertical  $x = c$ . En general, si notamos por  $R(x)$  la distancia del punto  $(x,0)$  al eje de giro, entonces:

$$
Vol(\Omega) = 2\pi \int_{a}^{b} R(x) f(x) dx
$$

**Cálculo de áreas de superficies de revolución.** Sea  $f : [a,b] \to \mathbb{R}$  una función con derivada primera continua. Girando la gráfica de dicha función alrededor del eje *OX* obtenemos una superficie de revolución, Γ cuya área viene dada por:

$$
\lambda(\Gamma) = 2\pi \int_{a}^{b} f(x) \sqrt{1 + f'(x)^2} \, \mathrm{d}x
$$